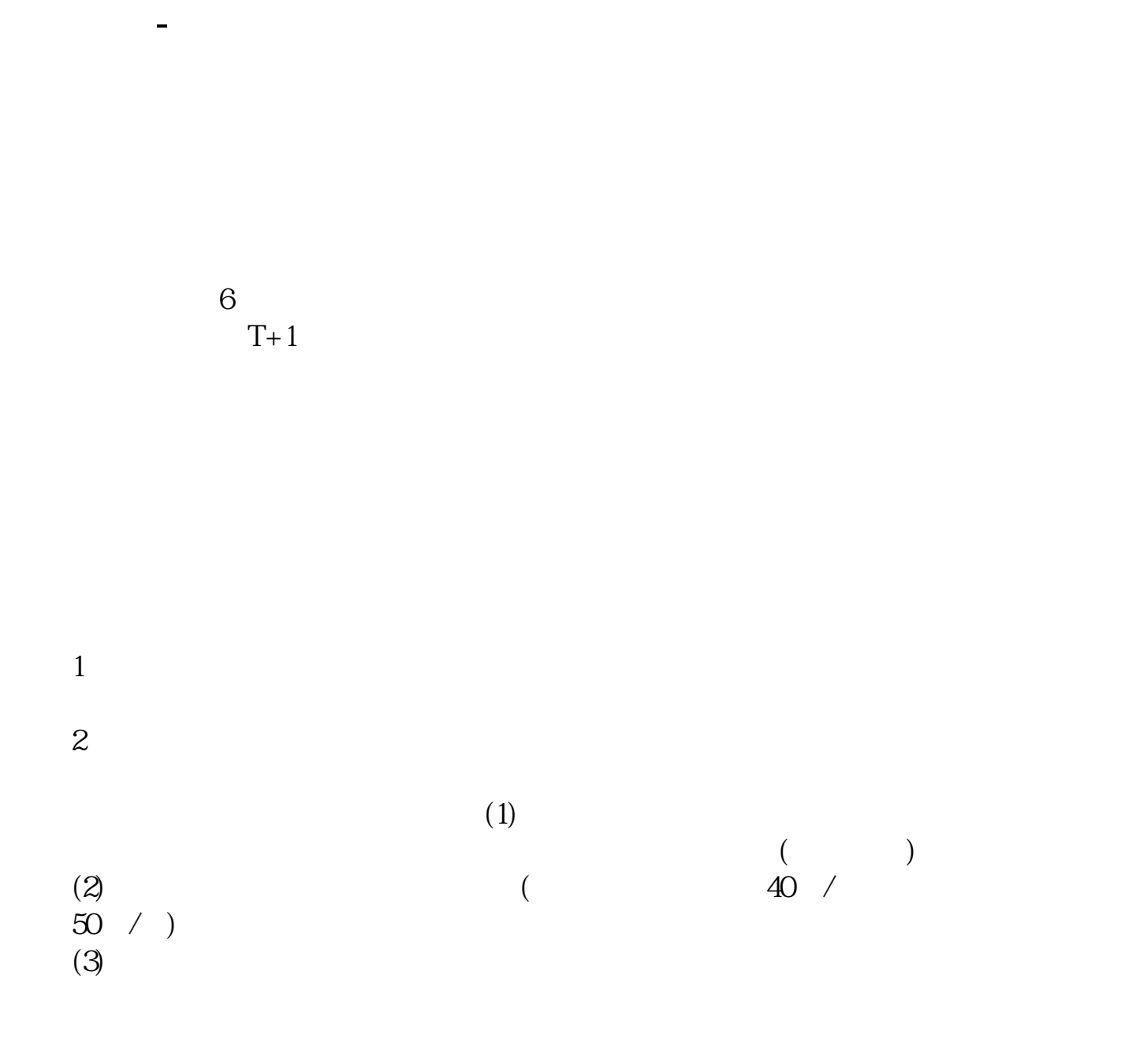

 $3$  $9\qquad15$  $\hspace{1.6cm}(\hspace{1.6cm})$ 

18%

.<u>pdf</u>

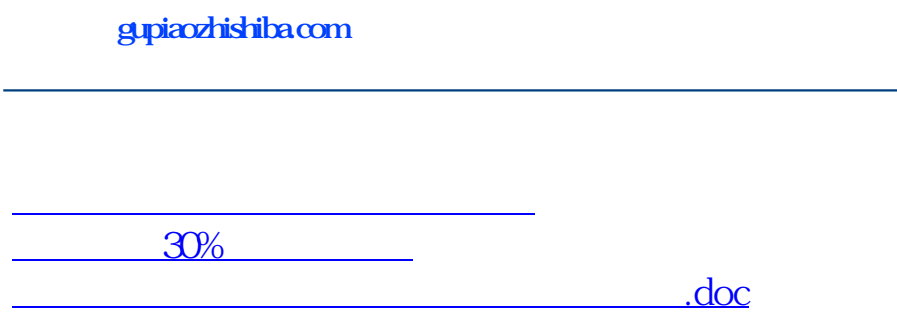

<sub>。</sub>

https://www.gupiaozhishiba.com/article/6675.html